# **5 ΜΕΘΟΔΟΙ - ΠΑΡΑΜΕΤΡΟΙ**

Να γραφεί πρόγραμμα, το οποίο θα δίνει τις τιμές 5 και 6 σε δύο μεταβλητές **a** και b και θα υπολογίζει και θα εμφανίζει το άθροισμά τους sum.

# A  $a \leftarrow 5$  $b \leftarrow 6$ ₩ sum  $\leftarrow$  a+b sumT

# **ΛΟΓΙΚΟ ΔΙΑΓΡΑΜΜΑ**

# **ΑΛΓΟΡΙΘΜΟ**

- **1.** Δίνω την τιμή 5 στο a ( $a \leftarrow 5$ )
- **2.** Δίνω την τιμή 6 στο b (**b**  $\leftarrow$  6)
- **3.** Βρίςκω το άκροιςμα ( **sum a+b )**
- **4.** Εμφανίζω την τιμή του sum

# **ΠΡΟΓΡΑΜΜΑ**

```
public class SumAB {
/* Πρόγραμμα που δίνει τις τιμές 5 και 6 σε 2 ακέραιες μεταβλητές και
βρίζθεη θαη εκθαλίδεη ηο άζροηζκά ηοσς*/
     public static void main(String[] args) {
    // Δήλωση-Ανάθεση των τιμών 5, 6 στις ακέραιες μεταβλητές a, b
       int a = 5, b = 6;
        // Δήλωση - Υπολογισμός του αθροίσματος sum
        int sum = a + b;
        // Εμφάνιση του αθροίσματος sum
        System.out.println("Άθροισμα = " + sum);
         }
}
```
# **Ζξοδοσ Προγράμματοσ**

```
Άθροισμα = 11
```
# **5. 1 ΜΕΘΟΔΟΙ**

Θα μπορούσαμε να καλέσουμε μια μέθοδο add(), η οποία να δίνει τις τιμές στις μεταβλητές **a, b** και να υπολογίζει και να εμφανίζει το άθροισμα sum και η μέθοδος main() απλώς να την καλεί. Σ' αυτή την περίπτωση το λογικό διάγραμμα και ο αλγόριθμος της main() και της μεθόδου add() θα γινόταν:

#### **ΛΟΓΙΚΟ ΔΙΑΓΡΑΜΜΑ main()**

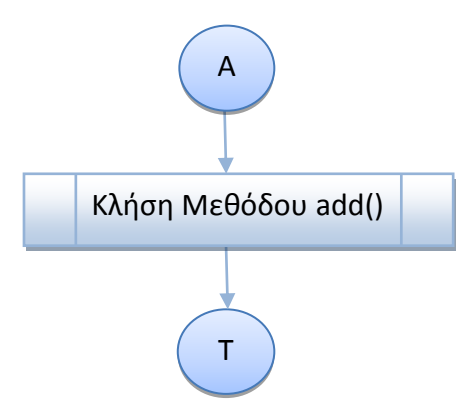

# **ΑΛΓΟΡΙΘΜΟ main()**

1. Κλήση Μεθόδου add $()$ 

#### **ΛΟΓΙΚΟ ΔΙΑΓΡΑΜΜΑ ΜΕΘΟΔΟΥ** add()

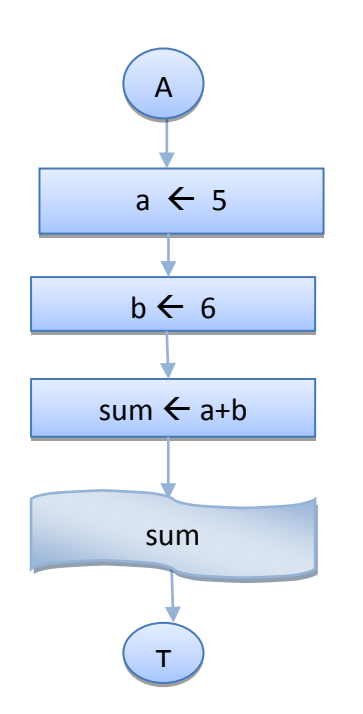

# **ΑΛΓΟΡΙΘΜΟ ΜΕΘΟΔΟΥ** add()

- **1.** Δίνω την τιμή 5 στο a ( $\bf{a \leftarrow 5}$ )
- **2.** Δίνω την τιμή 6 στο b (**b**  $\leftarrow$  6)
- **3.** Βρίςκω το άκροιςμα **sum** ( **sum**
- **a+b )**
- **4.** Εμφανίζω την τιμή του sum

Οι Μέθοδοι είναι αυτοτελή τμήματα κώδικα που εκτελούν κάποιες εργασίες και περιέχουν ότι και η μέθοδος main() **δηλώσεις** μεταβλητών και **εντολές**. Μια μορφή μεθόδου έχει την παρακάτω σύνταξη :

```
static void <όνομα μεθόδου>(){
     εντολές;
 }
```
# **ΠΡΟΓΡΑΜΜΑ**

```
public class MethodsAdd {
/* Πρόγραμμα που καλεί τη μέθοδο add(), η οποία δίνει τις τιμές 5 και 6
σε 2 ακέραιες μεταβλητές και βρίσκει και εμφανίζει το άθροισμά τους
*/
     static void add() {
    // Δήλωση-Ανάθεση των τιμών 5, 6 στις ακέραιες μεταβλητές a, b
        int a = 5, b = 6;
        // Δήλωση - Υπολογισμός του αθροίσματος sum
        int sum = a + b;
        // Εμφάνιση του αθροίσματος sum
        System.out.println("Άθροισμα με κλήση της add() = " + sum);
    }
     public static void main(String[] args) {
     // Κιήζε Μεζόδοσ add()
     add();
     }
}
```
# **Ζξοδοσ Προγράμματοσ**

```
Άθροισμα με κλήση της add() = 11
```
# **Παρατηρήσεις**

- Η μέθοδος add() δεν παίρνει **καμία** πληροφορία από την main().
- Δεν στέλνει **καμιά** πληροφορία στην main(), γι' αυτό και δηλώνεται τύπου void.
- Το static χρειάζεται, γιατί δεν είναι μέθοδος κλάσης αντικειμένων.
- Ο κώδικας της μεθόδου add() βρίσκεται στην ίδια κλάση με τη μέθοδο main() και η κλήση της γίνεται χρησιμοποιώντας απλώς το όνομά της.
- Οι μεταβλητών της μεθόδου λένονται **τοπικές μεταβλητές**, δημιουρνούνται όταν καλείται η μέθοδος, **δεν είναι ορατές στην καλούσα μέθοδο** και παύουν να υπάρχουν, όταν ολοκληρωθεί η εκτέλεση των εντολών της μεθόδου.

# **5.1.1 Μέθοδοσ που Δέχεται Παραμέτρουσ από τη main()**

Η προηγούμενη μέθοδος κάνει μια πολύ συγκεκριμμένη δουλειά. Υπολογίζει το άθροισμα των μεταβλητών **a** και **b** για τις συγκεκριμμένες τιμές 5 και 6. Αν θέλουμε να υπολογίζει και να εμφανίζει το άθροισμα οποιονδήποτε 2 αριθμών **a** και **b** που θα παίρνουν τιμές στην main() θα πρέπει να περάσουμε τις τιμές των μεταβλητών a και **b** σαν παραμέτρους στη μέθοδο. Αυτό γίνεται στη δήλωση της μεθόδου, οπότε η γενική της σύνταξη θα είναι :

```
static void <όνομα μεθόδου>(<λίστα παραμέτρων>){
     εντολές;
 }
```
όπου η <λίστα παραμέτρων> περιλαμβάνει δηλώσεις μεταβλητών χωρισμένες με κόμμα, μέσω των οποίων **περνάμε** στη μέθοδο τις **τιμές** της μεθόδου που την καλεί.

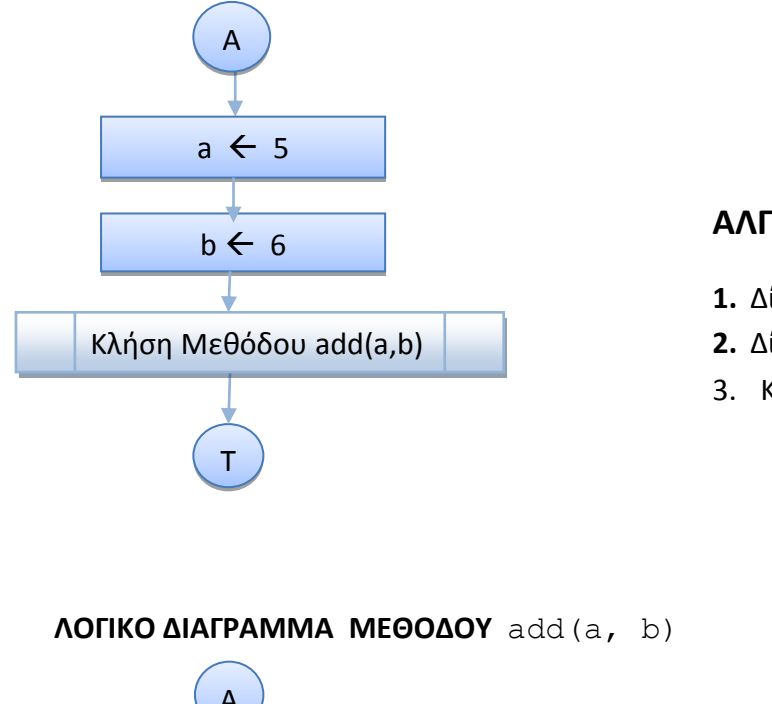

#### **ΛΟΓΙΚΟ ΔΙΑΓΡΑΜΜΑ main()**

# **ΑΛΓΟΡΙΘΜΟ main()**

- **1.** Δίνω την τιμή 5 στο a ( $\bf{a \leftarrow 5}$ )
- **2.** Δίνω την τιμή 6 στο b (**b**  $\leftarrow$  6)
- 3. Κλήση Μεθόδου add $(a, b)$

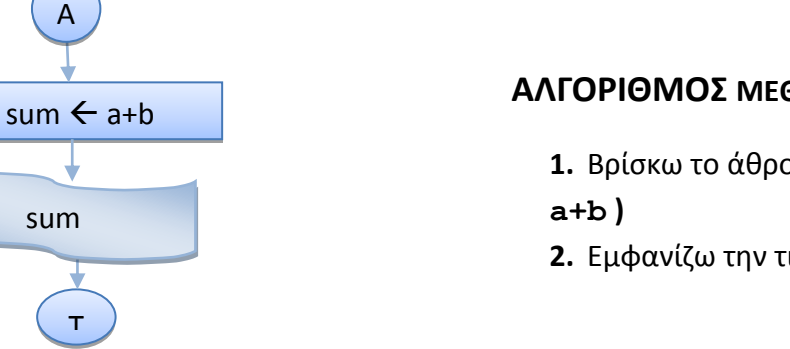

# **ΑΛΓΟΡΙΘΜΟ ΜΕΘΟΔΟΥ** add(a,b)

**1.** Βρίσκω το άθροισμα ( sum  $\leftarrow$ **2.** Εμφανίζω την τιμή του sum

# **ΠΡΟΓΡΑΜΜΑ**

```
public class MethodsAddAB {
/* Πρόγραμμα που καλεί τη μέθοδο add(), η οποία δίνει τις τιμές 5 και 6
σε 2 ακέραιες μεταβλητές και βρίσκει και εμφανίζει το άθροισμά τους
*/
     static void add(int a, int b) {
        // Δήλωση - Υπολόγισμός του αθροίσματος sum
        int sum = a + b;
        // Εμφάνιση τψυ αθροίσματος sum
        System.out.pr/ntln(\sqrt{2}A\theta\rho o\iota\sigma\mu\alpha με κλήση της add(a, b) = " + sum);
     }
    public \ointtat\ointc void main(String[] args) {
    // Δήλφση Ανάθεση των τιμών 5, 6 στις ακέραιες μεταβλητές a, b
    int a = 5, b = 6;
     // Κιήζε Μεζόδοσ add()
     add(a, b);
     }
}
```
# **Ζξοδοσ Προγράμματοσ**

Άθροισμα με κλήση της add(a, b) = 11

# **Παρατηρήσεις**

- Οι πληροφορίες περνάνε στη μέθοδο μέσω των μεταβλητών a και b στη δήλωση.
- Οι μεταβλητές a και b στη δήλωση της μεθόδου λέγονται **παράμετροι** και μπορούν να έχουν **διαφορετικά** ονόματα από τις μεταβλητές της main()).
- Μπορεί να χρησιμοποιηθεί **οποιοδήποτε όνομα** για τις παραμέτρους, αρκεί να χρησιμοποιούνται τα ίδια ονόματα και μέσα στη μέθοδο.
- Πρέπει να συμφωνεί ο **αριθμός**, η σειρά και ο τύπος των ορισμάτων (μεταβλητών της καλούσας μεθόδου) και των **παραμέτρων** της μεθόδου.
- Στην κλήση της μεθόδου **δε χρειάζονται οι τύποι** των μεταβλητών- ορισμάτων.
- Στην κλήση της μεθόδου τα ονόματα των παραμέτρων αντικαθίστανται από τα ονόματα των μεταβλητών της καλούσας μεθόδου. Οι τιμές των μεταβλητών ( ορίσματα) περνάνε στην μέθοδο.
- Η μέθοδος **τελειώνει** όταν εκτελεστούν όλες οι εντολές ή αν υπάρχει η εντολή return.
- Μπορεί να μη χρησιμοποιηθεί η τοπική μεταβλητή sum. Σ' αυτή την περίπτωση, ο κώδικας της μεθόδου θα γίνει :

```
 static void add(int a, int b) {
    // Υπολογισμός - Eμφάνιση του αθροίσματος (a + b)
    System.out.println("Άθροισμα = " + (a + b);
     }
```
#### **5.1.2 Μέθοδοσ που Επιςτρέφει και το Άθροιςμα ςτη main()**

Να γραφεί πρόγραμμα, το οποίο θα δίνει τις τιμές 5 και 6 σε δύο μεταβλητές **a** και **b** και θα καλεί τη μέθοδο add(), η οποία υπολογίζει και επιστρέφει στη main()την τιμή του αθροίσματος sum, την οποία και θα εμφανίζει. Μετά το πρόγραμμα θα υπολογίζει και θα εμφανίζει και το μέσο όρο mo.

#### **ΛΟΓΙΚΟ ΔΙΑΓΡΑΜΜΑ main()**

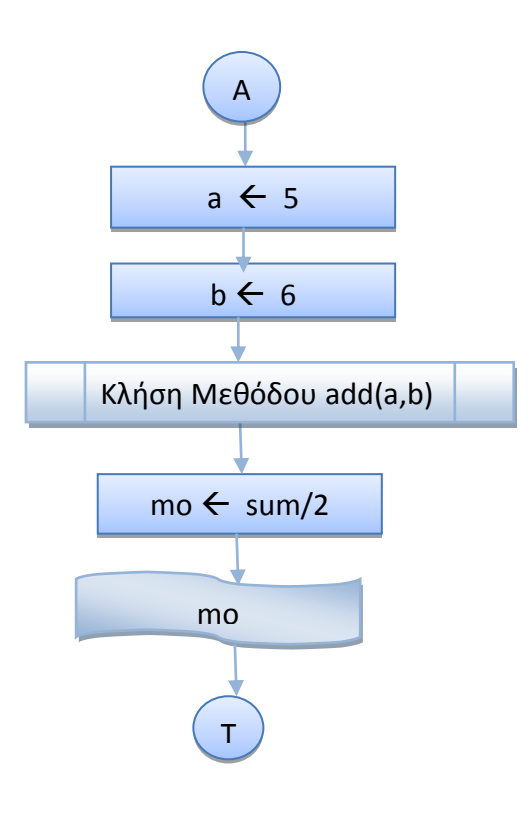

# **ΑΛΓΟΡΙΘΜΟ main()**

- **1.** Δίνω την τιμή 5 στο a ( $a \leftarrow 5$ )
- **2.** Δίνω την τιμή 6 στο b (**b**  $\leftarrow$  6)
- **3. Κλήση Μεθόδου** add (**a, b**)
- 4. Τπολογιςμόσ Μζςου Όρου ( **mo**  $\leftarrow$  sum/2)
- 5. Εμφάνιση Μέσου Όρου mo

# **ΑΛΓΟΡΙΘΜΟ ΜΕΘΟΔΟΥ**

add(a,b)

- **1.** Βρίσκω το άθροισμα ( **sum ← a+b** )
- **2. Επιστρέφω** το άθροισμα sum

#### **ΛΟΓΙΚΟ ΔΙΑΓΡΑΜΜΑ ΜΕΘΟΔΟΥ** add(a, b)

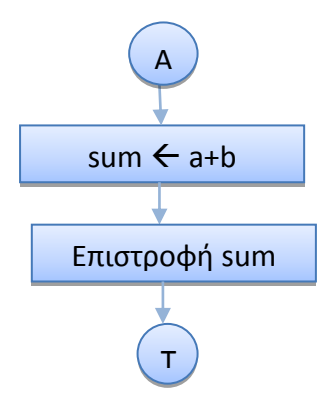

Για να μπορζςει μια μζκοδοσ να **επιςτρζψει** μια τιμι ςτθν καλοφςα μζκοδο, κα πρζπει :

- Να δηλωθεί στην **επικεφαλίδα** της μεθόδου ο **τύπος** της τιμής που θα επιστραφεί.
- Να υπάρχει **μέσα** στον κώδικα της μεθόδου η εντολή return με την οποία θα επιστραφεί αυτή η τιμή.

Η σύνταξη της δήλωσης της μεθόδου θα έχει τη μορφή :

```
static <τύπος επιστροφής> <όνομα μεθόδου> (<λίστα παραμέτρων>){
   εντολές;
   return <έκφραση τύπου επιστροφής>;
    }
```
#### **ΠΡΟΓΡΑΜΜΑ**

```
public class MethodsIntAddAB {
/*
Πρόγραμμα το οποίο δίνει τις τιμές 5 και 6 σε δύο μεταβλητές a και b και
καλεί τη μέθοδο add(), η οποία υπολογίζει και επιστρέφει στη main()την τιμή
του αθροίσματος sum, την οποία και εμφανίζει. Μετά το πρόγραμμα υπολογίζει
θαη εκθαλίδεη θαη ηο κέζο όρο mo.
*/
     static int add(int a, int b) {
        // Δήλωση - Υπολογισμός του αθροίσματος sum
        int sum = a + b;
        // Επιστροφή Τιμής Αθροίσματος sum
         return sum;
    }
    public \ointtatic void main(S\ointring[] args) {
    // Δήλφση-Ανάθεση <mark>πων τιμών 5, 6 στις ακέραιες μεταβλητές a, b</mark>
    int a \neq 5, b = 6;
    // Κλήση Μεθόδου add()
     int sum = add(a, b);
     // Δήιωζε - Τποιογηζκός ηοσ Μέζοσ Όροσ mo
    double mo = (double) sum/2;// Εμφάνιση του αθροίσματος sum και του Μέσου Όρου mo
    System.out.println("Άθροισμα = " + sum + " Μέσος Όρος = " + mo ); }
}
```
#### **Ζξοδοσ Προγράμματοσ**

```
run:Άθροισμα = 11 Μέσος Όρος = 5.5BUILD SUCCESSFUL (total time: 0 seconds)
```
#### **Παρατηρήσεις**

- Όταν επιστρέφει η τιμή μιας μεταβλητής από κάποια μέθοδο πρέπει να δηλώνεται ο **τύπος** της.
- **-** Ο **τύπος της μεθόδου** πρέπει να είναι ίδιος με τον **τύπο** της μεταβλητής που επιστρέφει.
- Η **κλήση** της μεθόδου χρησιμοποιείται στην καλούσα μέθοδο σαν μια οποιαδήποτε μεταβλητή σε εντολές εκχώρησης, ελέγχου, εμφάνισης κ.λ.π..
- Η μέθοδος επιστρέφει **μόνο μια τιμή** για **μεταβλητές**, εκφράσεις **απλού τύπου**.
- Μπορεί να υπάρχουν στη μέθοδο **περισσότερες** από μία εντολές return.
- Μπορεί να μη χρησιμοποιηθεί η τοπική μεταβλητή sum και να επιστρέψει η έκφραση υπολογισμού του. Σ' αυτή την περίπτωση ο κώδικας της μεθόδου θα είναι :

```
 static int add(int a, int b) {
    // Υπολογισμός - Επιστροφή Τιμής Αθροίσματος (a + b)
     return (a + b);
 }
```
• Μπορεί να μην χρησιμοποιηθεί η μεταβλητή sum στη main() και να χρησιμοποιηθεί το όνομα της μεθόδου με τις παραμέτρους. Αντί των εντολών :

```
// Κιήζε Μεζόδοσ add()
 int sum = add(a, b);
// Δήλωση - Υπολογισμός του Μέσου Όρου mo
double mo = (double) sum/2;
```
θα μπορούσαμε να γράψουμε :

```
 // Δήιωζε - Τποιογηζκός ηοσ Μέζοσ Όροσ mo - Κιήζε Μεζόδοσ add()
double mo = (double) (add(a, b))/2;
```
• Ο τύπος επιστροφής μιας μεθόδου μπορεί να είναι οποιοσδήποτε από τους απλούς τύπους, ακέραιος (byte, short, int, long), κινητής υποδιαστολής (float, double), χαρακτήρας (char), ή λογικός (boolean) που επιστρέφει τις τιμές  $true$  ή false, όπως στο επόμενο παράδειγμα :

#### **5.1.2 Μέθοδοσ που Επιςτρέφει Αποτέλεςμα Τύπου boolean**

Να γραφεί πρόγραμμα, το οποίο θα δημιουργεί έναν τυχαίο ακέραιο **a** στο [1, 10], θα καλεί μια μέθοδο, η οποία θα βρίσκει αν ο αριθμός είναι ΑΡΤΙΟΣ ή ΠΕΡΙΤΤΟΣ και θα εμφανίζει το κατάλληλο μήνυμα.

# **ΠΡΟΓΡΑΜΜΑ**

```
public class BooleanArtios {
/*
Πρόγραμμα, το οποίο θα δημιουργεί έναν τυχαίο ακέραιο a στο [1, 10], καλεί
μια μέθοδο, η οποία βρίσκει αν ο αριθμός είναι ΑΡΤΙΟΣ ή ΠΕΡΙΤΤΟΣ - και
εμφανίζει το κατάλληλο μήνυμα
*/
     static boolean isArtios(int a){
       boolean artios = false; // Αρχική τιμή false
       if ( a\ 2 = 0) // \circ a διαιρείται ακριβώς με το 2
         artios = true; // Είναι ΑΡΤΙΟΣ
        return artios; // Επιστρουή Boolean τιμής
 }
     public static void main(String[] args) {
       int a = (int)(Math.random()*10) + 1; // Τυχαίος Ακέραιος
         if (isArtios(a)) // Είναι άρτιος ???
          System.out.println("Ο αριθμός " + a + " είναι ΑΡΤΙΟΣ");
        else
          System.out.println("Ο αριθμός " + a + " είναι ΠΕΡΙΤΤΟΣ");
     }
}
```
# **Ζξοδοσ Προγράμματοσ**

```
run:
Ο αριθμός 6 είναι ΑΡΤΙΟΣ
BUILD SUCCESSFUL (total time: 0 seconds)
run:
Ο αριθμός 9 είναι ΠΕΡΙΤΤΟΣ
BUILD SUCCESSFUL (total time: 0 seconds)
```
#### **Παρατήρηση**

Δε χρειάζεται να ελέγξουμε αν η τιμή που επιστρέφει η μέθοδος **isArtios (a)** είναι true  $n \text{ false}$ , δηλαδή η εντολή if (isArtios(a)) να γίνει :

#### **if (isArtios(a)) == true)**